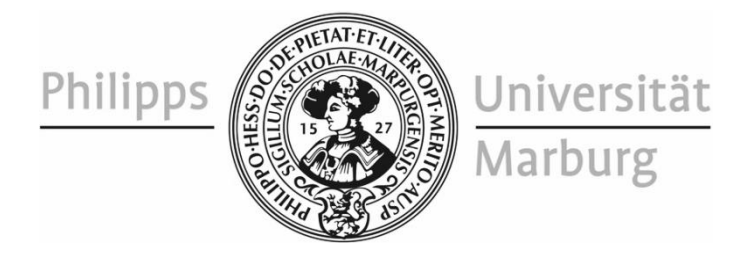

# Formale Richtlinien für das Anfertigen von wissenschaftlichen Arbeiten

Prof. Dr. Paul Alpar

AG Wirtschaftsinformatik

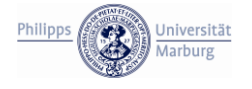

## **Inhaltsverzeichnis**

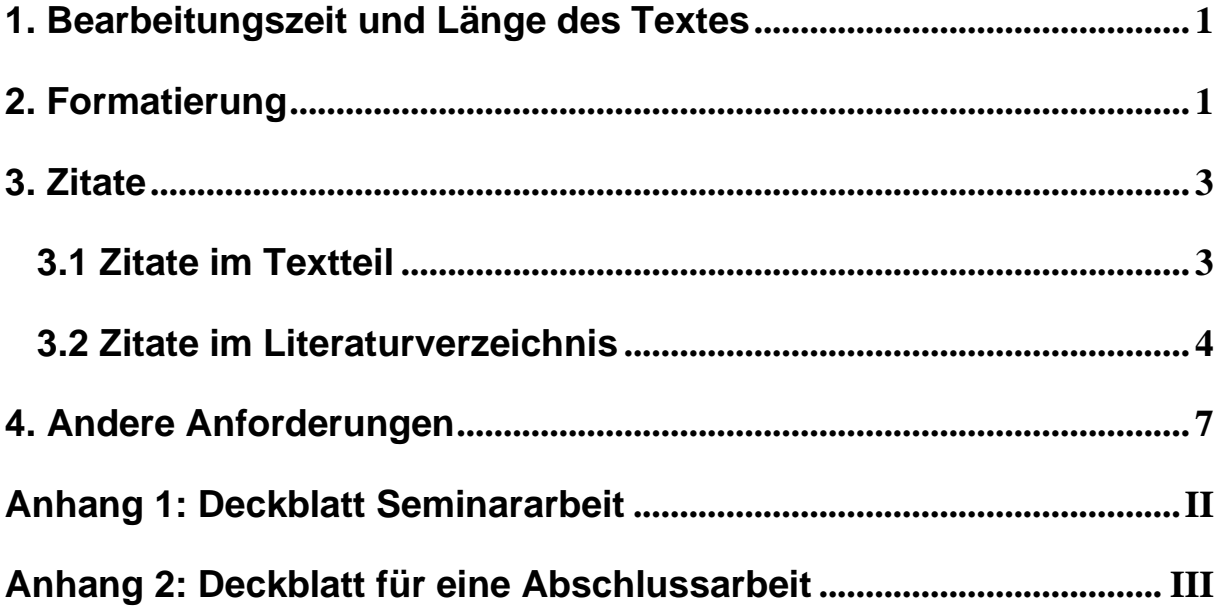

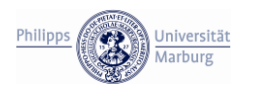

## <span id="page-2-0"></span>**1. Bearbeitungszeit und Länge des Textes**

Die **Dauer** zwischen dem Datum der Themenvergabe am Lehrstuhl und dem Einreichen der vollständigen Arbeit im Prüfungsamt darf den folgenden Zeitraum nicht überschreiten:

- Bachelorarbeit: 4 Monate,
- Masterarbeit: 6 Monate,

Bitte prüfen Sie den Bearbeitungszeitraum in der **Prüfungsordnung** ihres Studiengangs. Die Arbeit muss in jedem Fall fristgerecht im Prüfungsamt abgegeben werden, in der Regel ist das 12 Uhr mittags (siehe entsprechendes Formular). Andernfalls gilt die Arbeit als nicht bestanden; auch dann, wenn nur eine geringfügige Überschreitung vorliegt.

Der **Umfang** des Textteils, inklusive Abbildungen und Tabellen, aber exklusive der Anhänge, der Titelseite, des Inhaltsverzeichnisses und des Literaturverzeichnisses soll je nach Art der Arbeit folgende Seitenzahlen nicht überschreiten:

- Seminararbeit: 15 Seiten
- Bachelorarbeit: 25 Seiten
- Masterarbeit: 60 Seiten

Von diesem Maß (bzgl. des Umfangs) darf nicht ohne Absprache mit dem Betreuenden abgewichen werden. Eine deutliche Überschreitung wird als formaler Mangel der Arbeit bewertet, sofern diese nicht abgesprochen ist.

## <span id="page-2-1"></span>**2. Formatierung**

Der Textteil kann mit beliebiger Textverarbeitung erfolgen (inklusive Word und LaTeX). Die bevorzugte Schriftart ist Times New Roman mit Schriftgrad 12 bei 35 Zeilen pro Seite (1 ½ zeiliger Abstand). Silbentrennung und Blocksatz sind einzuschalten.

**Überschriften** sind folgendermaßen zu formatieren:

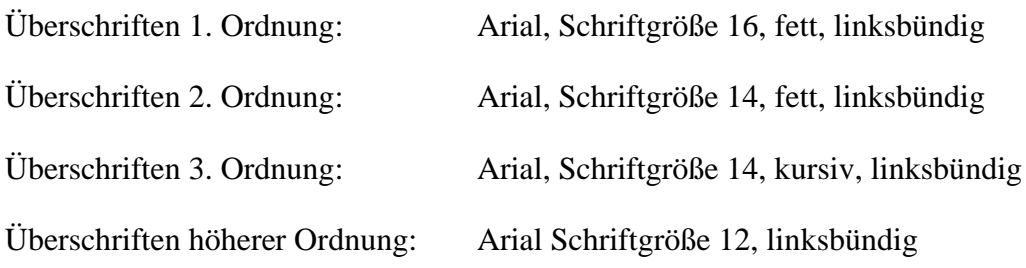

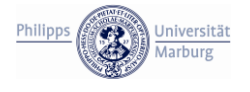

Dabei ist zu bemerken, dass das Benutzen von Überschriften der 4. Ordnung oder höherer Ordnung in der Regel auf eine zu feine Gliederung hindeutet.

Die **Seitenränder** sind wie folgt zu setzen:

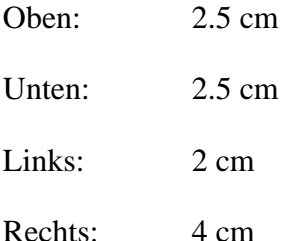

**Seitennummerierung**: Alle Seiten ausgenommen die Titelseite sind durchzunummerieren. Seiten innerhalb des Textteils sind mit arabischen (1, 2, 3, …) Zahlen zu nummerieren, alle anderen Seiten mit römischen (I, II, III, …) Zahlen. Die Seitennummerierung nach dem Textteil hat gemäß den vorangehenden Seiten des Textteils zu erfolgen (dieses Dokument kann als Beispiel dafür genommen werden).

**Abbildungen und Tabellen** sind mit separater Nummerierung für Abbildungen und Tabellen fortlaufend zu nummerieren. Unter jeder Abbildung (Tabelle) ist eine Beschriftung betitelt mit dem Wort "Abbildung" ("Tabelle") und der jeweiligen fortlaufenden Nummerierung einzufügen. Die Beschriftung beinhaltet eine kurze Beschreibung der Abbildung (Tabelle) und einen Quellenverweis (sofern vorhanden). Sie soll in Times New Roman, Schriftgröße 12, fett und zentriert formatiert werden. Abbildung 1 veranschaulicht die Richtlinien zur Beschriftung. Auf Abbildungen (Tabellen) die im Textteil Verwendung finden, ist im Text zu verweisen, auf ergänzende Abbildungen (Tabellen) im Anhang dagegen nicht.

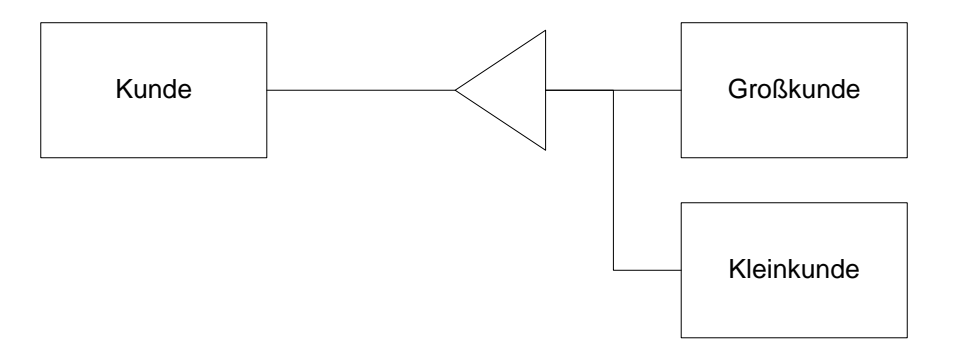

**Abbildung 1: Generalisierung/Spezialisierung im Entity-Relationship-Model**

Falls die Niederschrift mehr als eine Abbildung (Tabelle) enthält, muss ein Abbildungsverzeichnis (Tabellenverzeichnis) nach dem Inhaltsverzeichnis eingefügt werden. Falls jedoch eine Vielzahl von Abbildungen (Tabellen) verwendet wird, sollte die/der Autor/in sorgfältig entscheiden, welche von diesen in den Textteil und welche in den Anhängen aufgeführt werden sollten.

**Fußnoten** sind fortlaufend innerhalb des Dokumentes zu nummerieren. Sie sollen in Times New Roman, Schriftgröße 10, zentriert mit einfachem Zeilenabstand formatiert werden und mit einem Punkt (.) abgeschlossen werden. Der Bereich für die Fußnoten soll durch eine kurze Linie vom Hauptteil des Textes abgetrennt sein. Auf Fußnoten innerhalb des Textes soll mit einer hochgestellten Zahl verwiesen werden.<sup>1</sup>

Die **Anhänge** sollen dazu verwendet werden, um zusätzliches Material wie ausführliche Tabellen aufzuführen. Sie sind mit arabischen (1, 2, 3, …) Zahlen zu nummerieren und mit dem Präfix "Anhang" zu versehen (z. B. Anhang 2: Deckblatt für eine Abschlussarbeit). Die Anzahl der Anhänge sollte möglichst minimal gehalten werden.

Werden **Abkürzungen** verwendet, die nicht im Duden enthalten sind (oder in einem englischen Wörterbuch, falls die Arbeit auf Englisch verfasst wird), ist ein Abkürzungsverzeichnis nach dem Inhaltsverzeichnis einzufügen. Das Abkürzungsverzeichnis ist platzsparend zu formatieren.

Das **Inhaltsverzeichnis** enthält alle Abschnitte, Unterabschnitte, Anhänge, das Abkürzungs-, Abbildungs- und Tabellenverzeichnis (falls vorhanden) und das Inhaltsverzeichnis. Die jeweilige Seitenzahl wird am rechten Seitenrand angegeben. Unterabschnitte sind nach rechts einzurücken. Das Inhaltsverzeichnis dieses Dokumentes kann als Beispiel genommen werden.

## <span id="page-4-0"></span>**3. Zitate**

## <span id="page-4-1"></span>**3.1 Zitate im Textteil**

Das Ziel des Zitierens ist es, die wörtliche oder sinngemäße Übernahme fremden Gedankengutes exakt zu kennzeichnen. Dementsprechend kann ein inkorrektes Zitieren als Plagiat beurteilt werden.

<sup>1</sup> Dies ist eine exemplarische Fußnote.

Zitate sollen immer auf die **Originalquelle** verweisen. Das Zitieren von Sekundärquellen ist nur anzuwenden, falls die Originalquelle nicht mit einem angemessenen Aufwand aufzufinden ist. Es ist dann darauf hinzuweisen. In diesem Fall ist die/der Autor/in für die Richtigkeit des Zitates verantwortlich.

Auf **wörtliche Zitate** muss mit Anführungsstrichen hingewiesen werden.

Während die Literaturquelle im Literaturverzeichnis angegeben werden (siehe unten), erfolgen **Kurzreferenzen** im Textteil. Kurzreferenzen bestehen aus

- dem Nachnamen des/der Autor/en/in (o. V. falls der Name unbekannt ist),
- einem Komma (,) und dem Nachnamen der/des zweiten Autor/s/in im Falle von zwei Autoren,
- dem Zusatz "et al." Im Falle von mehr als zwei Autoren,
- dem Veröffentlichungsjahr (o. J. falls keine Jahreszahl vorhanden), und
- bei Büchern oder anderen langen Dokumenten auch die Seitenzahl (falls vorhanden), mit dem Vorsatz "S.".

#### **Beispiele:**

- (Lehner 2007)
- (Messing, Foster 2007, S. 28)
- (Bitkom o. J., S. 1)
- $-$  (o. V. 2007, S. 6)
- (Schneider et al. 2006, S. 1)
- (Hofstede o. J.) [Anm.: bei Internetquellen kommt es oft vor, dass Angabe des Jahrgangs fehlt]

Alternativ kann auch das Zitieren nach APA benutzt werden. Das Zitieren sollte jedoch im ganzen Text in konsistenter Art und Weise erfolgen.

## <span id="page-5-0"></span>**3.2 Zitate im Literaturverzeichnis**

Ziel des Literaturverzeichnisses ist es, alle als Grundlage für die Arbeit herangezogenen Quellen mit vollständigen bibliografischen Angaben zusammenzustellen. Um ein leichtes Auffinden im Text zu gewährleisten, sind die Literaturhinweise nicht nach Quellenarten zu trennen, sondern insgesamt alphabetisch zu ordnen und separat auszuweisen. Alle Zitate die im Textteil verwendet werden, müssen im Literaturverzeichnis aufgelistet werden und auf alle Einträge im Literaturverzeichnis muss wiederum im Textteil verwiesen werden. Auch die mit

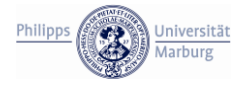

Experten geführten Interviews werden im Literaturverzeichnis aufgelistet. Das Verwenden einer solchen Referenz sollte jedoch die Ausnahme bleiben.

Jede Literaturangabe besteht mindestens aus folgenden Informationen:

- Alle Autoren getrennt durch "; " mit Nachnamen und abgekürzten Vornamen, getrennt mit ", " (o. V. falls die Namen unbekannt sind). Hier ist "et al." nicht zu verwenden.
- Veröffentlichungsjahr (o. J. falls keine Jahreszahl vorhanden)
- Titel
- Ort
- DOI (falls vorhanden)

Abhängig von der Quellenart besteht jeder Eintrag im Literaturverzeichnis aus den folgenden Zeilen (bei denen die zweite Zeile und die nachfolgenden Zeilen eingerückt werden):

#### **Beispiel für Bücher:**

Ansoff, H. I. 1988. The New Corporate Strategy, New York, USA, Wiley.

Alpar, P. 1998. Kommerzielle Nutzung des Internet, Berlin, Germany, Springer-Verlag. DOI: 10.1007/978-3-662-00766-2.

#### **Beispiele für Artikel in Sammelwerken:**

Ansoff, H. I. 1988. Mutmaßungen über die Zukunft des strategischen Managements. In: Henzler, H. (Ed.). Handbuch Strategische Führung, Wiesbaden, Germany, Gabler, 829- 833.

#### **Beispiele für Artikel in Zeitschriften:**

- Ferstl, O. K.; Sinz, E. J. 1991. Ein Vorgehensmodell zur Objektmodellierung betrieblicher Informationssysteme im Semantischen Objektmodell (SOM), *Wirtschaftsinformatik* (33:6), 477-491.
- Alpar, P.; Donthu, N. 2007. Productivity of Internet Shops, *International Journal Electronic Business* (5:3), 243-262. DOI: 10.1504/IJEB.2007.014510.

#### **Beispiele für Konferenzbeiträge:**

Myaeng, S.-H.; Jang, D.-H.; Kim, M.-S.; Zhoo, Z.-C. 1998. A flexible model for retrieval of SGML documents. In: *Proceedings of the 21st Annual International ACM SIGIR*  *Conference on Research and Development in Information Retrieval*. New York: NJ, 138-145. DOI: 10.1145/290941.290980.

Alpar, P.; Kalmring, D. 2001. Inter-Organizational Knowledge Management with Internet Applications. In: *Proceedings of the 9th European Conference on Information Systems*. Bled: Slovenia, 730-742.

#### **Beispiele für nicht anders publizierte Beiträge (z. B. Arbeitsberichte):**

- Nandhakumar, J. 1993. The practice of executive information systems development: an indepth case study. PhD Thesis, Department of Engineering, University of Cambridge, Cambridge: England.
- Alpar, P. 1992. Expert Systems Delivery for Decentralized Decision-Making. Working Paper, Center for Research in Information Management, University of Illinois, Chicago: Illinois.

#### **Beispiele für Online-Quellen:**

- Feldman, S. 2004. The high cost of not finding information. http://www.kmworld.com/ Articles/Editorial/Features/The-high-cost-of-not-finding-information-9534.aspx, 2004- 03-01, Abruf am 2014-07-02.
- Kava, J. 2014. Better data centers through machine learning. http://googleblog.blogspot.de/ 2014/05/better-data-centers-through-machine.html, 2014-05-28, Abruf am 2014-07-02.

Bevor eine **Online-Quelle** zitiert wird, ist zunächst zu klären, ob der zu zitierende Text auch in Papierform existiert. Dies kann zum Beispiel für Ausschnitte aus Dissertationen angenommen werden. Im einfachsten Fall wird das Vorhandensein einer identischen Publikation innerhalb der elektronischen Quelle vermerkt. In dem Fall, dass eine Publikation auch in Papierform existiert und mit einem angemessenen Aufwand aufzufinden ist, ist die Papierform zu bevorzugen. Wenn Online-Quellen zitiert werden, ist das Abrufdatum im Format JJJJ-MM-TT (J=Jahr, M=Monat, T=Tag) anzugeben. Falls die Quelle nicht mehr online verfügbar ist, ist dies anzugeben.

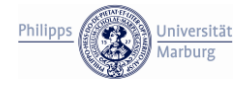

## <span id="page-8-0"></span>**4. Andere Anforderungen**

**Programme** als Bestandteil von Arbeiten müssen dokumentiert werden. Den genauen Umfang der Dokumentation regelt eine Absprache mit der/dem entsprechenden Betreuer/in. Programme müssen ebenfalls immer in elektronischer Form eingereicht werden.

Die/der Zitierende ist beim Zitieren von Online-Quellen dazu verpflichtet, eine Kopie des zitierten URL-Dokumentes aufzubewahren (in Papier- oder elektronischer Form) und dem/den Betreuenden/Gutachtern für die Begutachtung auf Anfrage zur Verfügung zu stellen. Dies gilt, bis das Verfahren endgültig abgeschlossen ist.

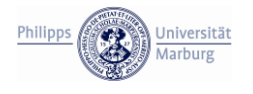

## <span id="page-9-0"></span>**Anhang 1: Deckblatt Seminararbeit**

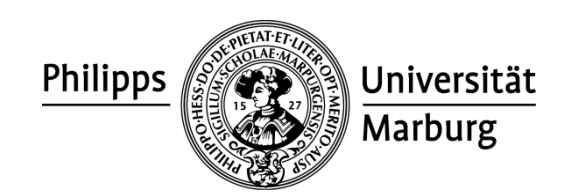

AG Wirtschaftsinformatik Prof. Dr. Paul Alpar

# **Seminar SS 2021 Electronic Business**

## **Suchmaschinen für Preisvergleiche**

Autor/in: Emily Grashüpfer Adresse: Froschteich 15, 99999 Krötenhausen

Marburg, den 28. Mai 2021

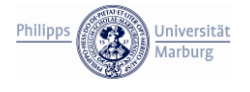

## <span id="page-10-0"></span>**Anhang 2: Deckblatt für eine Abschlussarbeit**

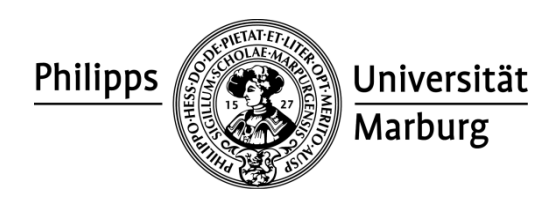

AG Wirtschaftsinformatik Prof. Dr. Paul Alpar

# **Ein Vergleich von branchenspezifischen Anwendungsarchitekturen**

**Eingereicht zur teilweisen Erfüllung der Anforderungen für den Grad des Master of Science in Wirtschaftsinformatik Philipps-Universität Marburg**

Eingereicht von: Emily Grashüpfer Matr.-Nr. 00007 Froschteich 15 99999 Krötenhausen

Marburg, den 28. Juni 2021